### **Platform-independent static binary code analysis using a metaassembly language** Thomas Dullien, Sebastian Porst zynamics GmbH

CanSecWest 2009

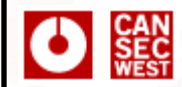

### **Overview**

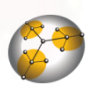

#### **The REIL Language**

#### **Abstract Interpretation**

#### **MonoREIL**

#### **Results**

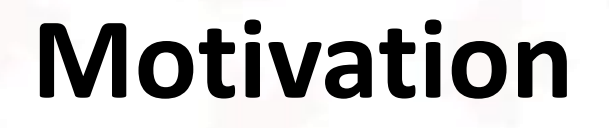

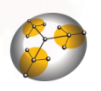

• Bugs are getting harder to find

**SEC**<br>
VEST

- Defensive side (most notably Microsoft) has invested a lot of money in a "bugocide"
- Concerted effort: Lots of manual code auditing aided by static analysis tools
- Phoenix RDK: Includes "lattice based" analysis framework to allow pluggable abstract interpretation in the compiler

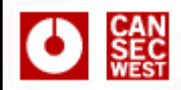

### **Motivation**

- Offense needs automated tools if they want to avoid being sidelined
- Offensive static analysis: Depth vs. Breadth
- Offense has no source code, no Phoenix RDK, and should not depend on Microsoft
- We want a static analysis framework for offensive purposes

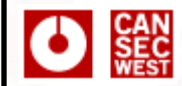

### **Overview**

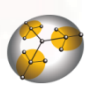

#### **The REIL Language**

#### **Abstract Interpretation**

#### **MonoREIL**

#### **Results**

# **REIL**

 $\bigcirc$   $\bigcirc$   $\bigcirc$ 

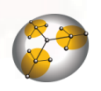

- Reverse Engineering Intermediate Language
- Platform-Independent meta-assembly language
- Specifically made for static code analysis of binary files
- Can be recovered from arbitrary native assembly code
	- Supported so far: x86, PowerPC, ARM

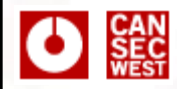

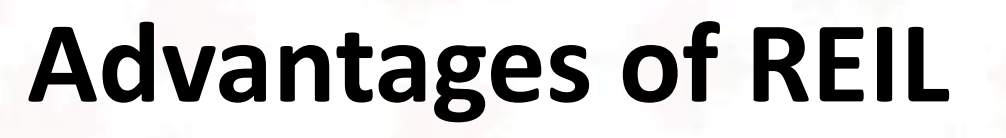

- Very small instruction set (17 instructions)
- Instructions are very simple
- Operands are very simple
- Free of side-effects
- Analysis algorithms can be written in a platform-independent way
	- Great for security researchers working on more than one platform

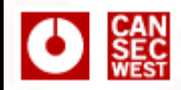

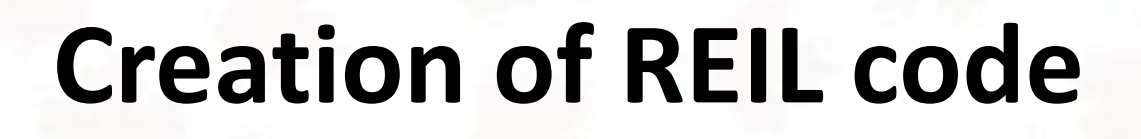

- Input: Disassembled Function – x86, ARM, PowerPC, potentially others
- Each native assembly instruction is translated to one or more REIL instructions
- Output: The original function in REIL code

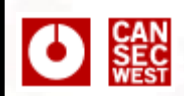

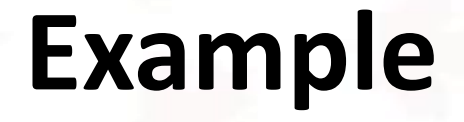

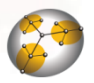

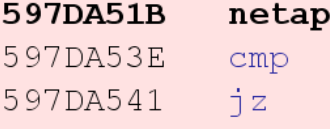

 $\texttt{p132}.\texttt{xpsp3}. \texttt{dll}:\texttt{sub\_597DA51B}$ word ax, word si  $cs:loc$  597DD83D

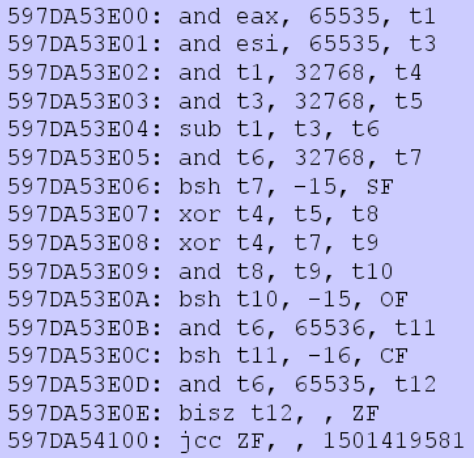

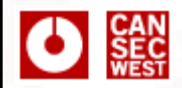

## **Design Criteria**

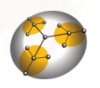

- Simplicity
- Small number of instructions
	- Simplifies abstract interpretation (more later)
- Explicit flag modeling
	- Simplifies reasoning about control-flow
- **Explicit load and store instructions**
- No side-effects

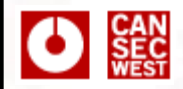

### **REIL Instructions**

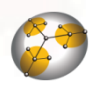

- One Address
	- Source Address \* 0x100 + n
	- Easy to map REIL instructions back to input code
- One Mnemonic
- Three Operands
	- Always
- An arbitrary amount of meta-data
	- Nearly unused at this point

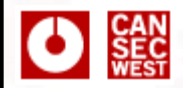

## **REIL Operands**

- All operands are typed
	- Can be either registers, literals, or sub-addresses
	- No complex expressions
- All operands have a size
	- 1 byte, 2 bytes, 4 bytes, ...

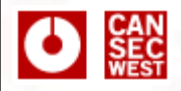

## **The REIL Instruction Set**

- Arithmetic Instructions – ADD, SUB, MUL, DIV, MOD, BSH
- Bitwise Instructions
	- AND, OR, XOR
- Data Transfer Instructions
	- LDM, STM, STR

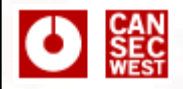

# **The REIL Instruction Set**

- Conditional Instructions – BISZ, JCC
- Other Instructions – NOP, UNDEF, UNKN
- Instruction set is easily extensible

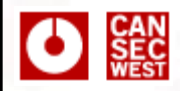

# **REIL Architecture**

- Register Machine
	- Unlimited number of registers  $t_0$ ,  $t_1$ , ...
	- No explicit stack
- Simulated Memory
	- Infinite storage
	- Automatically assumes endianness of the source platform

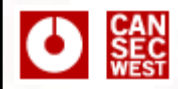

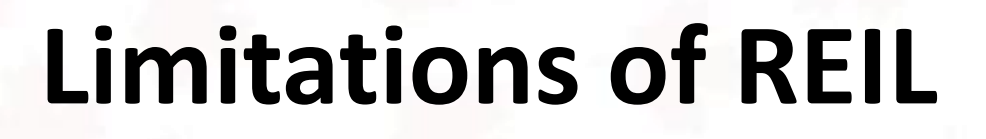

- Does not support certain instructions (FPU, MMX, Ring-0, ...) yet
- Can not handle exceptions in a platformindependent way
- Can not handle self-modifying code
- Does not correctly deal with memory selectors

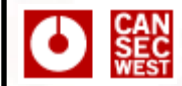

### **Overview**

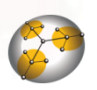

#### **The REIL Language**

#### **Abstract Interpretation**

#### **MonoREIL**

#### **Results**

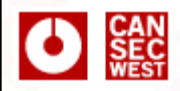

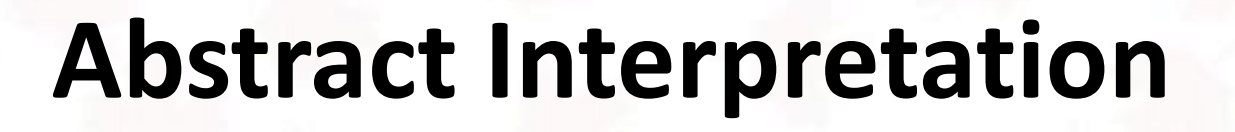

- Theoretical background for most code analysis
- Developed by Patrick and Rhadia Cousot around 1975-1977
- Formalizes "static abstract reasoning about dynamic properties"
- Huh ?
- A lot of the literature is a bit dense for many security practitioners

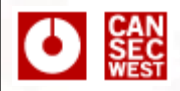

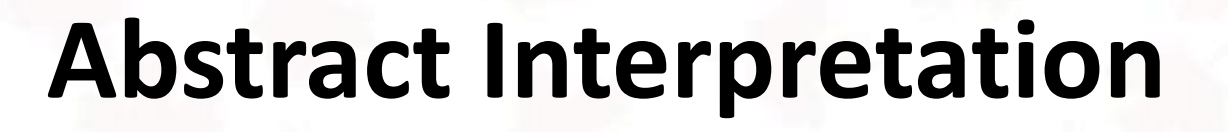

- We want to make statements about programs
- Example: Possible set of values for variable x at a given program point p
- In essence: For each point p, we want to find
- Problem:  $P(States)$  is a bit unwieldly
- Problem: Many questions are undecidable (where is the  $w^*$ nker that yells "halting problem") ?  $K_p \in P(States)$ <br>Problem:  $P(States)$  is a bit unwieldly<br>Problem: Many questions are undecidable<br>(where is the w\*nker that yells "halting<br>problem")?

# **Dealing with unwieldy stuff**

• Reason about something simpler:

**O**<br>SEC

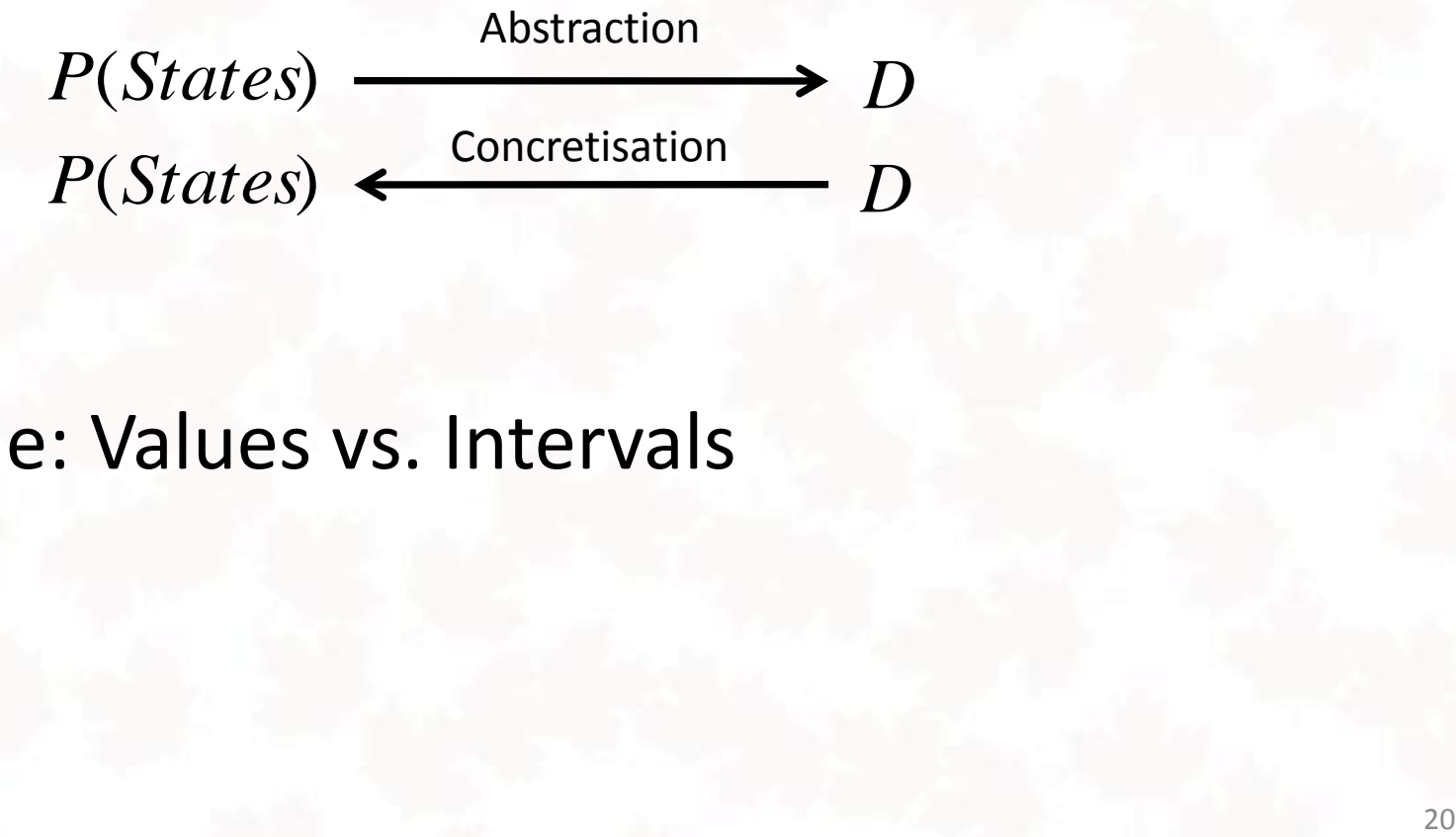

Example: Values vs. Intervals

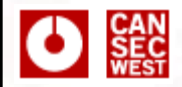

### **Lattices**

- In order for this to work, D must be structurally similar to  $P(States)$
- $P(States)$  supports intersection and union
- You can check for inclusion (contains, does not contain) *P(States)*<br>upports intersection and union<br>neck for inclusion (contains, does not<br>an empty set (bottom) and<br>ng" (top)
- You have an empty set (bottom) and "everything" (top)

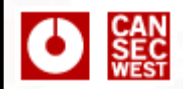

### **Lattices**

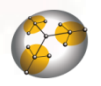

- A lattice is something like a generalized powerset
- Example lattices: Intervals, Signs,  $P(\text{Registers})$ , mod p *P*(Registers),

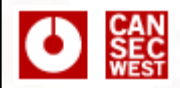

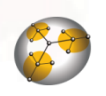

# **Dealing with halting**

- Original program consists of  $p_1 ... p_n$  program points
- Each instruction transforms a set of states into a different set of states
- $p_1 ... p_n$  are mappings  $P(States) \rightarrow P(States)$ <br> $D^n$
- Specify  $p'_1 \dots p'_n : D \to D$
- This yields us  $\widetilde{p}: D^n \to D^n$  $\tilde{\widetilde{n}}$

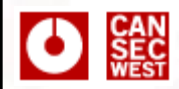

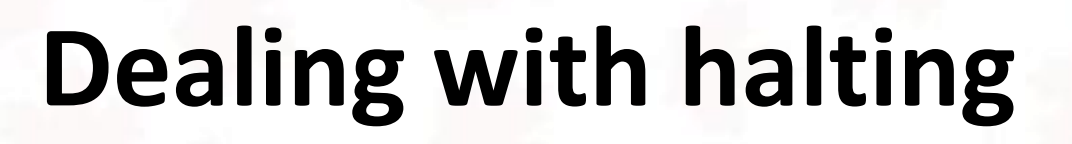

- We cheat: Let *D* be finite  $\rightarrow$  *D<sup>n</sup>* is finite
- Make sure that  $\widetilde{p}$  is monotonous (like this talk)  $\approx$
- Begin with initial state I
- Calculate  $\tilde{p}$  $\widetilde{p}$  (*l*
- Calculate  $\widetilde{p}(\widetilde{p}(l))$  $\widetilde{p}(\widetilde{p}$  $(l$
- Eventually, you reach  $\widetilde{p}^n(l) = \widetilde{p}^{n-l}(l)$  $\widetilde{p}^n(l) = \widetilde{p}^{n-1}(l)$
- You are done read off the results and see if your question is answered (*l*)<br>
( $\widetilde{p}(l)$ )<br>
rou reach  $\widetilde{p}^n(l) = \widetilde{p}^{n-1}(l)$ <br>
e – read off the results and see if<br>
on is answered

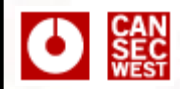

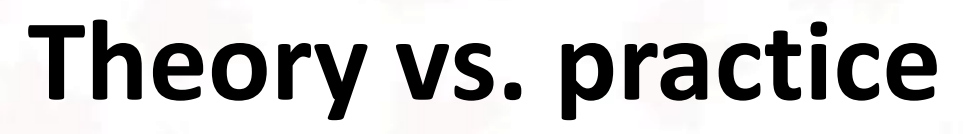

• A lot of the academic focus is on proving correctness of the transforms

$$
P(States) \xrightarrow{p_i} P(States)
$$
\n
$$
D \xrightarrow{p_i}
$$
\n
$$
D \xrightarrow{p_i}
$$
\n
$$
D
$$
\n
$$
D
$$
\n
$$
D
$$
\n
$$
D
$$
\n
$$
D
$$
\n
$$
D
$$
\n
$$
D
$$
\n
$$
D
$$
\n
$$
D
$$
\n
$$
D
$$
\n
$$
D
$$
\n
$$
D
$$
\n
$$
D
$$
\n
$$
D
$$
\n
$$
D
$$
\n
$$
D
$$
\n
$$
D
$$
\n
$$
D
$$
\n
$$
D
$$
\n
$$
D
$$
\n
$$
D
$$
\n
$$
D
$$
\n
$$
D
$$
\n
$$
D
$$
\n
$$
D
$$
\n
$$
D
$$
\n
$$
D
$$
\n
$$
D
$$
\n
$$
D
$$
\n
$$
D
$$
\n
$$
D
$$
\n
$$
D
$$
\n
$$
D
$$
\n
$$
D
$$
\n
$$
D
$$
\n
$$
D
$$
\n
$$
D
$$
\n
$$
D
$$
\n
$$
D
$$
\n
$$
D
$$
\n
$$
D
$$
\n
$$
D
$$
\n
$$
D
$$
\n
$$
D
$$
\n
$$
D
$$
\n
$$
D
$$
\n
$$
D
$$
\n
$$
D
$$
\n
$$
D
$$
\n
$$
D
$$
\n
$$
D
$$
\n
$$
D
$$
\n
$$
D
$$
\n
$$
D
$$
\n
$$
D
$$
\n
$$
D
$$
\n
$$
D
$$
\n
$$
D
$$
\n
$$
D
$$
\n
$$
D
$$
\n
$$
D
$$
\n
$$
D
$$
\n
$$
D
$$
\n
$$
D
$$
\n $$ 

- As practitioner we know that  $p_i$  is probably not fully correctly specified
- We care much more about choosing and constructing a  $D$  so that we get the results we need

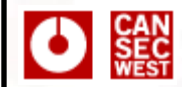

### **Overview**

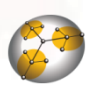

#### **The REIL Language**

#### **Abstract Interpretation**

#### **MonoREIL**

#### **Results**

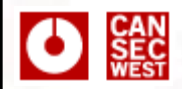

### **MonoREIL**

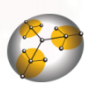

- You want to do static analysis
- You do not want to write a full abstract interpretation framework
- We provide one: MonoREIL
- A simple-to-use abstract interpretation framework based on REIL

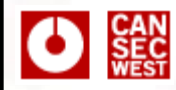

### **What does it do ?**

- You give it
	- The control flow graph of a function (2 LOC)
	- $-$  A way to walk through the CFG  $(1 + n$  LOC)
	- The lattice  $D$  (15 + n LOC)
		- Lattice Elements
		- A way to combine lattice elements
	- $-$  The initial state (12 + n LOC)
	- $-$  Effects of REIL instructions on  $D$  (50 + n LOC)  $D (15 + n \text{ LOC})$ <br>ements<br>combine lattice elements<br>tate (12 + n LOC)<br>EIL instructions on  $D (50 + n \text{ LOC})$

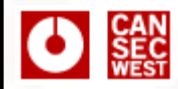

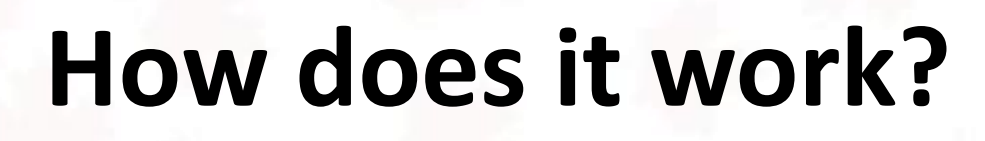

- Fixed-point iteration until final state is found
- Interpretation of result
	- Map results back to original assembly code
- Implementation of MonoREIL already exists
- Usable from Java, ECMAScript, Python, Ruby

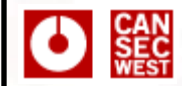

### **Overview**

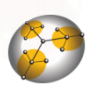

#### **The REIL Language**

#### **Abstract Interpretation**

#### **MonoREIL**

#### **Results**

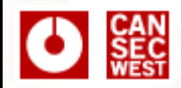

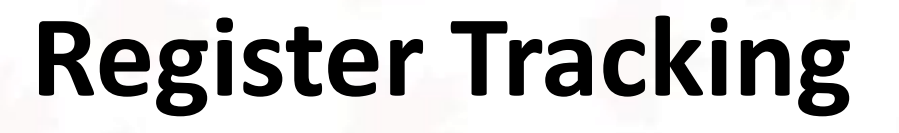

- First Example: Simple
- Question: What are the effects of a register on other instructions?
- Useful for following register values

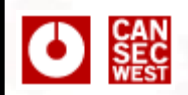

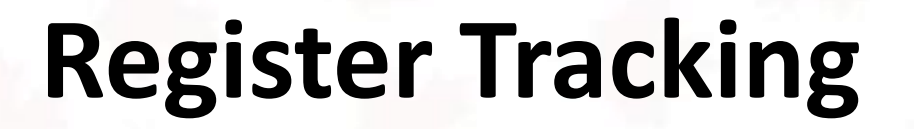

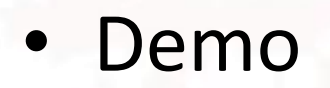

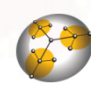

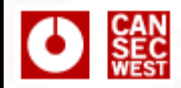

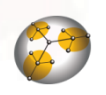

### **Register Tracking**

- Lattice: For each instruction, set of influenced registers, combine with union
- Initial State
	- Empty (nearly) everywhere
	- Start instruction: { tracked register }
- Transformations for MNEM op1, op2, op3
	- $-$  If op1 or op2 are tracked  $\rightarrow$  op3 is tracked too
	- Otherwise: op3 is removed from set

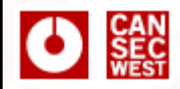

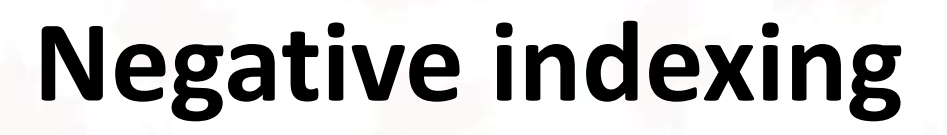

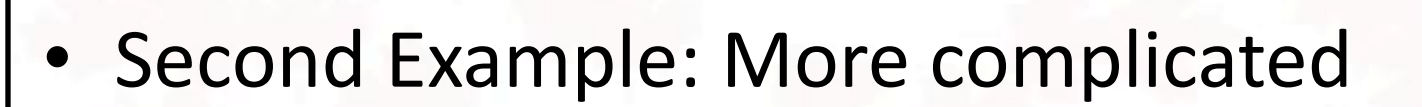

- Question: Is this function indexing into an array with a negative value?
- This gets a bit more involved

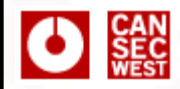

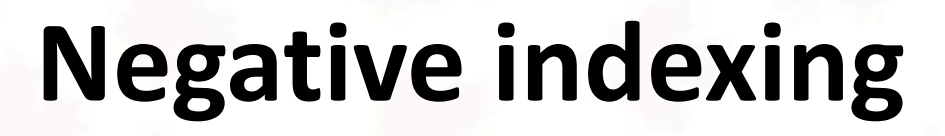

- Simple intervals alone do not help us much
- How would you model a situation where
	- A function gets a structure pointer as argument
	- The function retrieves a pointer to an array from an array of pointers in the structure
	- The function then indexes negatively into this array
- Uh. Ok.

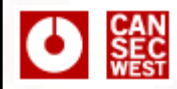

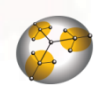

### **Abstract locations**

- For each instruction, what are the contents of the registers ? Let's slowly build complexity:
- If eax contains arg 4, how could this be modelled ?  $-$  eax =  $*(e^{i\pi} \sin + 8)$
- If eax contains arg  $4 + 4$  ?
	- $-$  eax =  $*(e$ sp.in + 8) + 4
- If eax can contain arg 4+4, arg 4+8, arg 4+16, arg  $4 + 20$  ?
	- $-$  eax =  $*(e$ sp.in + 8) + [4, 20]

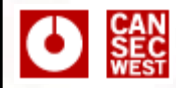

### **Abstract locations**

- If eax can contain arg 4+4, arg 8+16 ?  $-$  eax =  $*(e$ sp.in + [8,12]) + [4,16]
- If eax can contain any element from
	- $-$  arg  $4\rightarrow$  mem[0] to arg  $4\rightarrow$  mem[10], incremented once, how do we model this ?
	- $-$  eax =  $*(*(esp.in + [8,8]) + [4, 44]) + [1,1]$
- OK. An abstract location is a base value and a list of intervals, each denoting memory dereferences (except the last)

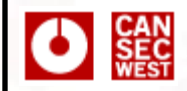

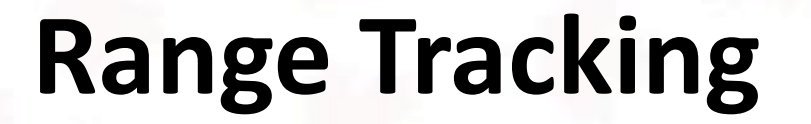

eax.in +  $[a, b]$  +  $[0, 0]$ 

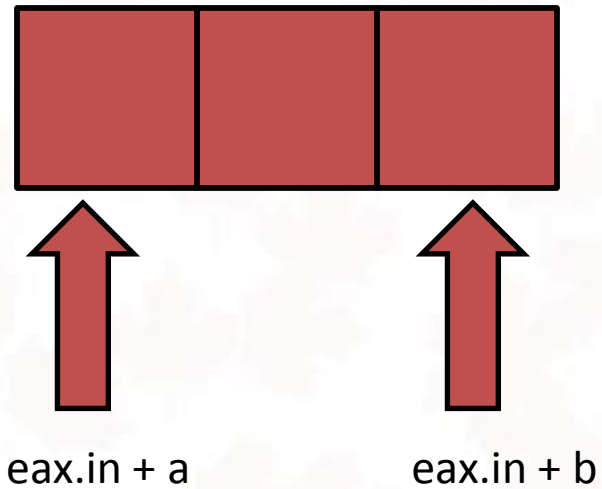

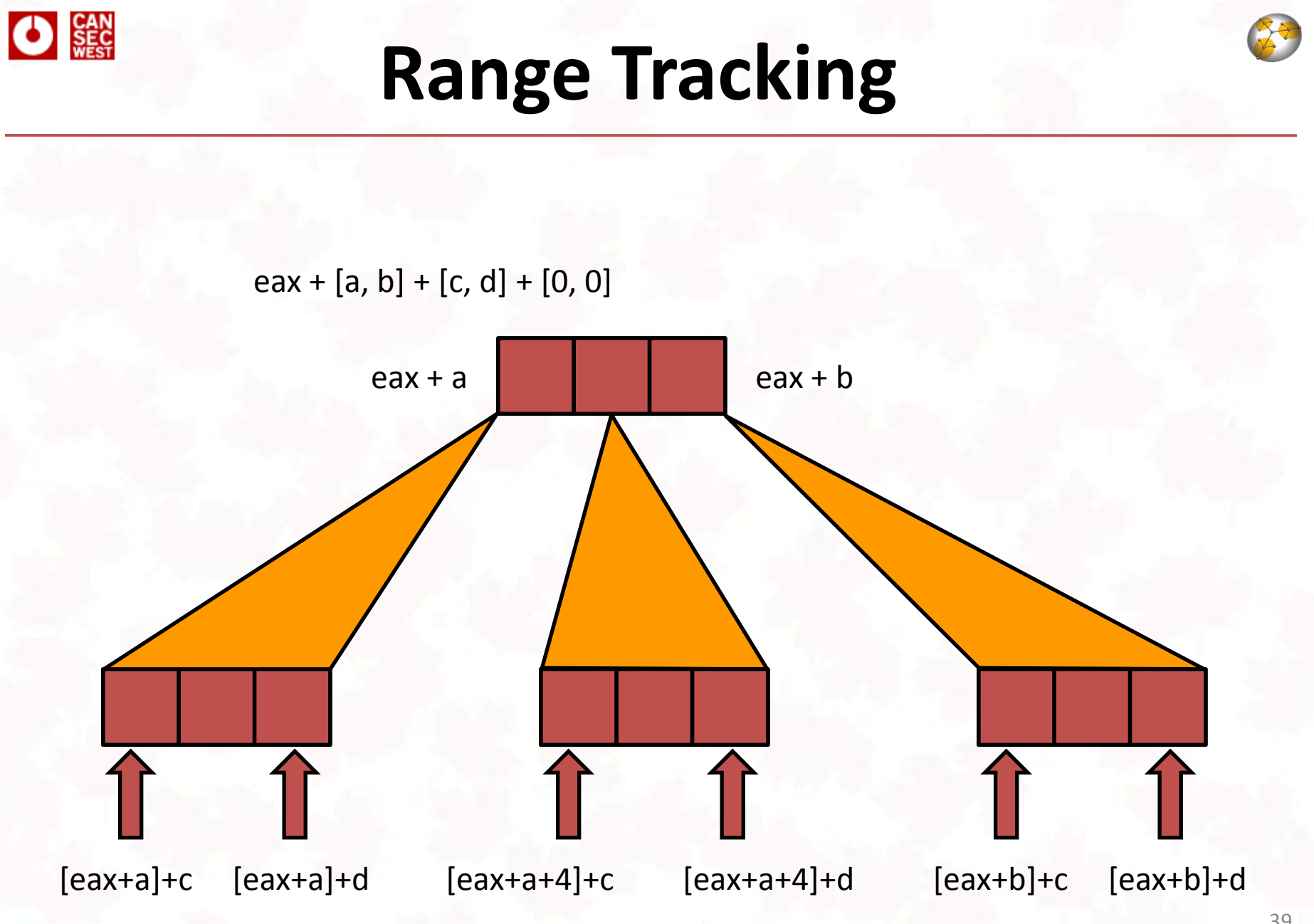

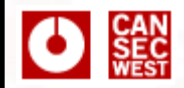

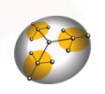

### **Range Tracking**

- Lattice: For each instruction, a map:
- Initial State
	- Empty (nearly) everywhere
- $-$  Start instruction: { reg -> reg.in +  $[0,0]$  } Register *QAloc* → *Aloc*<br>
atte<br>
10 (nearly) everywhere<br>
nstruction: { reg -> reg.in + [0,0] }<br>
20 mations<br>
icated. Next slide.
- Transformations
	- Complicated. Next slide.

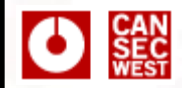

### **Range Tracking**

- Transformations
	- ADD/SUB are simple: Operate on last intervals
	- $-$  STM op $_{1}$ , , op $_{3}$ 
		- If  $op_1$  or  $op_3$  not in our input map M skip
		- Otherwise, M[ $M[op_3]$ ] =  $op_1$
	- $-$  LDM op $_1$ , , op $_3$ 
		- If  $\mathsf{op}_1$  or  $\mathsf{op}_3$  is not in our input map M skip
		- M[  $op_3$  ] = M[  $op_1$  ]
	- Others: Case-specific hacks

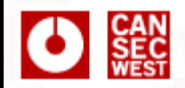

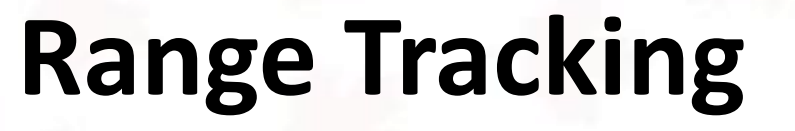

- Where is the meat ?
- Real world example: Find negative array indexing

### **MS08-67**

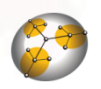

• Function takes in argument to a buffer

 $\bigcirc$  SEC

- Function performs complex pointer arithmetic
- Attacker can make this pointer arithmetic go bad
- The pointer to the target buffer of a wcscpy will be decremented beyond the beginning of the buffer

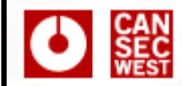

## **MS08-67**

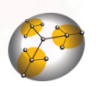

- Michael Howard's Blog:
	- "In my opinion, hand reviewing this code and successfully finding this bug would require a great deal of skill and luck. So what about tools? It's very difficult to design an algorithm which can analyze C or C++ code for these sorts of errors. The possible variable states grows very, very quickly. It's even more difficult to take such algorithms and scale them to non-trivial code bases. This is made more complex as the function accepts a highly variable argument, it's not like the argument is the value 1, 2 or 3! Our present toolset does not catch this bug."

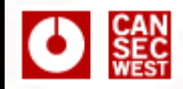

### **MS08-67**

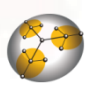

- Michael is correct
	- He has to defend all of Windows
	- His "regular" developers have to live with the results of the automated tools
	- His computational costs for an analysis are gigantic
	- His developers have low tolerance for false positives

#### SEC<sub>NEST</sub>

## **MS08-67**

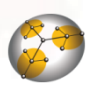

- Attackers might have it easier
	- They usually have a much smaller target
	- They are highly motivated: I will tolerate 100 false positives for each "real" bug
		- I can work through 20-50 a day
		- A week for a bug is still worth it
	- False positive reduction is nice, but if I have to read 100 functions instead of 20000, I have already gained something

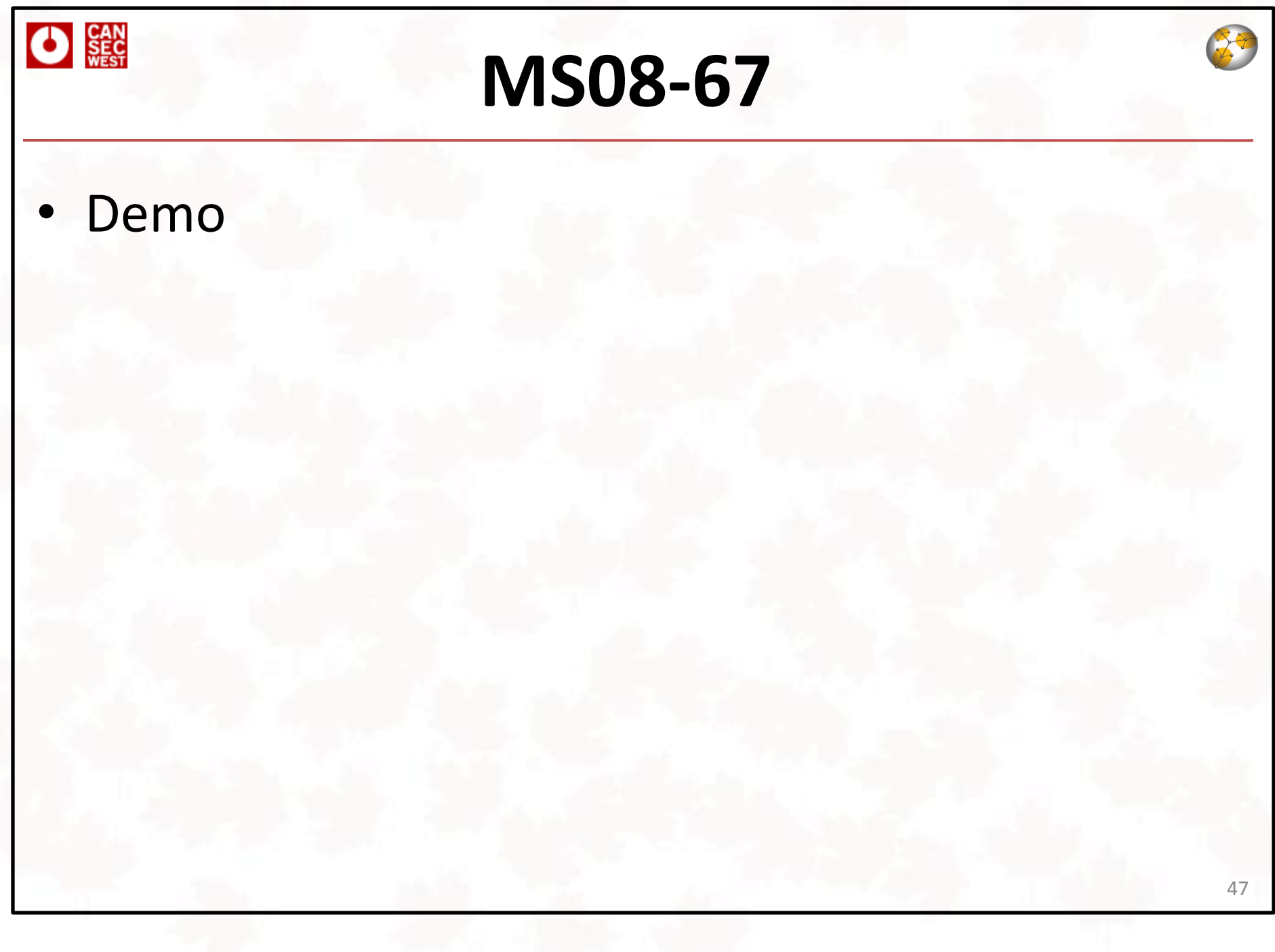

# **D III** Limitations and assumptions

- Limitations and assumptions
	- The presented analysis does not deal with aliasing
	- We make no claims about soundness
	- We do not use conditional control-flow information
	- We are still wrestling with calling convention issues
	- The important bit is not our analysis itself the important part is MonoREIL
	- Analysis algorithms will improve over time laying the foundations was the boring part

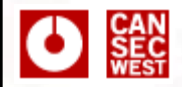

### **Status**

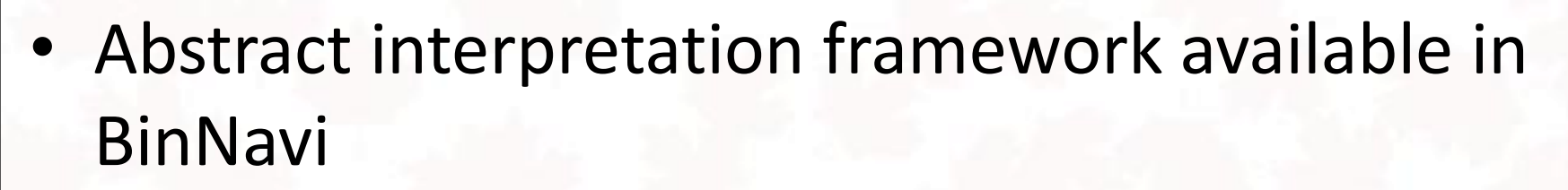

- Currently x86
- In April (two weeks !): PPC and ARM – Was only a matter of adding REIL translators
- Some example analyses:
	- Register tracking (lame, but useful !)
	- Negative array indexing (less lame, also useful !)

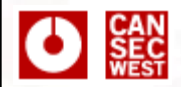

# **Outlook**

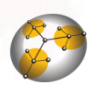

- Deobfuscation through optimizing REIL
- More precise and better static analysis
- Register tracking etc. release in April (two weeks !)
- Negative array indexing etc. release in October
- Attempting to encourage others to build their own lattices

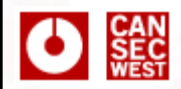

### **Related work ?**

- Julien Vanegue / ERESI team (EKOPARTY)
- Tyler Durden's Phrack 64 article
- Principles of Program Analysis (Nielson/Nielson/Hankin)
- University of Wisconsin WISA project
- Possibly related: GrammaTech CodeSurfer x86

### Questions ?

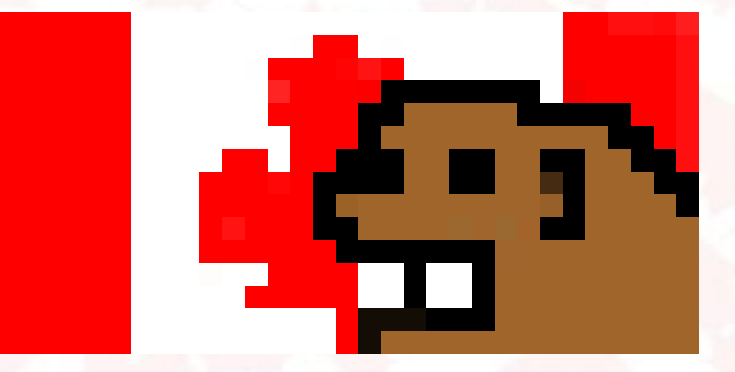

( Good Bye, Canada )